No. of Printed Pages : **2 I OSEI-042 (P)** 

## **ADVANCED CERTIFICATE IN INFORMATION SECURITY (ACISE)**  0. **Term-End Practical Examination**   $\Delta$

### **December, 2015**

# **0 OSEI-042 (P) : SECURING INTERNET ACCESS**

 $\tilde{Q}$ 

*Time : 3 hours Maximum Marks : 100* 

*Note : (i) Attempt any two out of three questions. Each carries 40 marks.* 

*(ii) Viva--voce carries 20 marks.* 

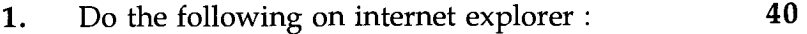

- (a) Disable the Active x controls and plug ins.
- (b) Add website www.google.co.in in the list of trusted sites.
- (c) Delete temporary internal files using advanced tab.
- (d) Set the security level to high.
- **2.** Create table "Student" with field names S-name **40**  (char) S-rollno (number), branch (char), city (char), dob (date) and do the following :
	- (a) Insert any 10 records.
	- (b) Display all the S-name lives in Delhi.
	- (c) Update the city of S-rollno 123 to "Mumbai".
	- (d) Sort all the records according to S-name.

#### **OSEI-042 (P)** 1 P.T.O.

## 3. Make a web page using following HTML tags : **40**

- (a) <title>, <body>, <font>, <href>, <br>
- (b) Insert any ordered list in a table.

OSEI-042 (P) 2